# **S U P P O R T D E F O R M A T I O N**

Alliance internationale <sub>des</sub> éditeurs indépendants

CONCEPTION ET RÉALISATION : ELIETTE LÉVY-FLEISCH

**Fondation** orange

# **L A C R É A T I O N D E C O N T E N U S**

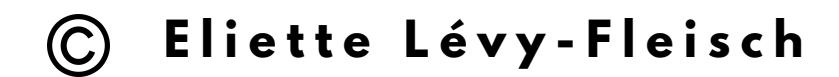

Ces supports de formation en ligne ont été réalisés par Eliette Lévy-Fleisch suite à un cycle de formation (entre mai et juillet 2021) sur l'usage des réseaux sociaux, destiné aux maisons d'édition membres du réseau francophone de l'Alliance internationale des éditeurs indépendants ainsi qu'aux finalistes du Prix Orange du Livre en Afrique.

Le cycle de formation ainsi que les supports qui en découlent ont reçu le soutien de la Fondation Orange et ont été coordonnés par l'Alliance internationale des éditeurs indépendants.

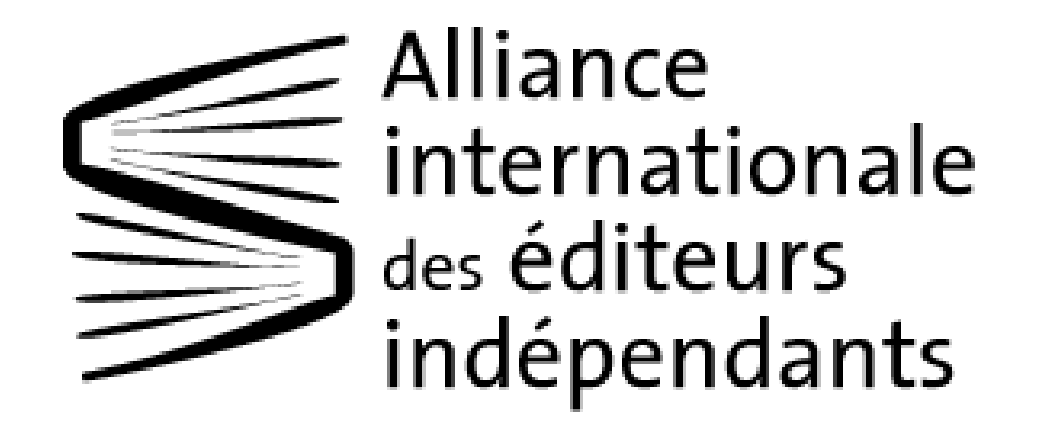

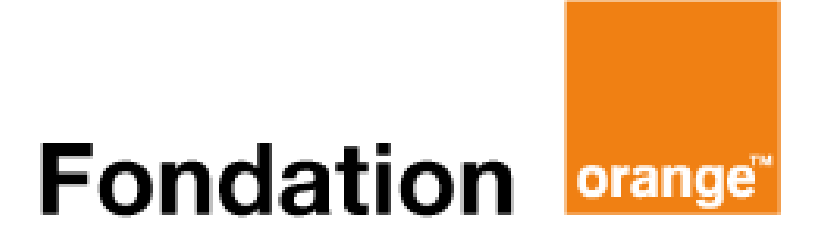

# **Comment apprendre à créer facilement du contenu ?**

## **Sommaire**

## **Introduction**

Pourquoi faut-il créer du contenu ?

- **1. La stratégie de contenu**
- **2. Rester cohérent**
- **3. La production de contenu**

### **Comment apprendre à créer facilement du contenu ?**

#### **Objectifs** :

- Penser en amont sa création de contenus.
- Les photos, les vidéos, et autres usages.
- Utiliser les bons outils pour gagner du temps.
- S'organiser au quotidien et se faire entourer.

#### **Pourquoi faut-il créer du contenu ?**

#### *Introduction*

Vous avez peut-être déjà entendu l'expression « Le contenu est roi ». En effet, que vous vous baladiez sur Facebook, Instagram, Twitter ou LinkedIn, TikTok ou Pinterest, le contenu qui s'affiche sous vos yeux est généré par les internautes. Que ce soient des contenus d'internautes, d'influenceur.ses ou de publicitaires, le réseau social n'est qu'une plateforme pour accueillir, répertorier et montrer le contenu généré par nous-mêmes. On parle ainsi de plateforme UGC, soit User Generated Content, soit en français : Contenu généré par l'internaute.

Mais alors, pourquoi faut-il créer du contenu ?

Car justement, ce qui fait que nous ouvrons compulsivement Instagram dix fois par jour, c'est ce fameux contenu. Plus il y a de contenus « à consommer » et plus ce contenu est de qualité, plus l'internaute reviendra sur la plateforme.

Et plus de temps l'internaute passe sur la plateforme, plus celui-ci ou celle-ci est exposé.e à des publicités, et donc, plus les plateformes se rémunèrent.

On comprendra donc que Facebook et Twitter ont intérêt à valoriser et à offrir un écho aux internautes les plus actif.ves et dont le contenu fait le plus réagir les autres internautes. Ce sont finalement eux qui créent de l'engouement pour les plateformes.

Ainsi, si vous souhaitez gagner en visibilité et avoir un écho sur vos publications, vous allez devoir créer du contenu régulièrement. En particulier un contenu de qualité qui génère des interactions.

#### **1. La stratégie de contenu**

Maintenant que nous avons compris pourquoi il était important de créer du contenu, nous devons déterminer de quoi nous allons parler.

Cette réflexion éditoriale doit mêler vos enjeux commerciaux tout en étant vigilant à ne pas faire uniquement la promotion de vos ouvrages.

Finalement, un post est le plus souvent composé :

- de texte
- d'un visuel ou d'une vidéo
- d'un lien (sauf sur Instagram ou le lien ne sera pas cliquable)

Mais la première question que vous devez vous poser est : quel est l'objectif de ce post ?

La réponse peut alors être :

- gagner en notoriété
- vendre davantage
- créer de l'interaction
- accroître la taille de la communauté
- engager les internautes sur un événement
- etc.

Le contenu en soi de votre post n'est important qu'une fois que vous savez pourquoi vous faites ce que vous faites. Ainsi, en prenant cette hauteur, vous éviterez de prendre simplement en photo la dernière parution de la maison. Votre objectif principal est toujours de créer de l'engagement et d'inciter à la conversation. C'est de cette façon que vos posts doivent être pensés.

La stratégie de contenu doit vous aider à penser ces différents posts dans un ensemble cohérent, qu'ils puissent vivre ensemble. Écrire cette stratégie de contenu doit aussi vous permettre d'adapter vos posts et vos messages à la plateforme sur laquelle vous vous trouvez.

*Quelques exemples* :

- Lorsque vous mettez un lien dans un post sur Facebook, un aperçu du lien s'affiche, c'est-à-dire une vignette comprenant une photo par défaut. Vous n'avez donc, le plus souvent, pas besoin d'ajouter un visuel.
- Sur Instagram il n'est pas possible de poster sans visuel, c'est la base de votre post. Tandis que sur Twitter et Facebook, votre texte est clé.
- Un lien dans un post sur Instagram n'est pas cliquable et il n'y a pas d'aperçu du lien. Les seuls éléments cliquables dans un post Instagram sont les hashtags.

#### **2. Rester cohérent.e**

Afin de rester cohérent.e sur l'ensemble de vos posts, vous devez être vigilant.es sur deux aspects :

- L'identité visuelle
- La ligne éditoriale

**L'identité visuelle** correspond à l'ensemble des éléments graphiques utilisés par une entreprise (logo, palette de couleurs, polices d'écriture, etc.). Cette identité visuelle doit permettre de facilement vous identifier et vous reconnaître.

Elle est primordiale sur les réseaux sociaux puisque vos contenus sont souvent vus, mélangés avec les contenus d'autres marques. Ainsi, vous devez définir une charte graphique qui devra être respectée et adaptée sur vos différents supports de communication : site internet, réseaux sociaux, cartes de visite, etc.

C'est ce même travail que vous avez sans doute fait pour la maison d'édition en tant que telle : les couvertures de vos ouvrages traduisent un univers, des valeurs, une image de marque. Et c'est cette même image de marque que nous devons retrouver sur Facebook, Instagram, Twitter, etc.

L'identité visuelle est surtout importante sur Instagram puisque c'est un réseau social qui accorde beaucoup d'importance à l'esthétisme. Ensuite, du fait que nous pouvons voir vos posts trois par trois si nous nous rendons sur votre profil, un manque d'harmonie sautera aux yeux.

Sur Facebook ou Twitter, nous voyons d'abord vos textes avant de voir vos images et les posts s'enchaînent à la verticale, vous offrant plus de liberté.

*Quelques exemples de cohérences graphiques sur Instagram* :

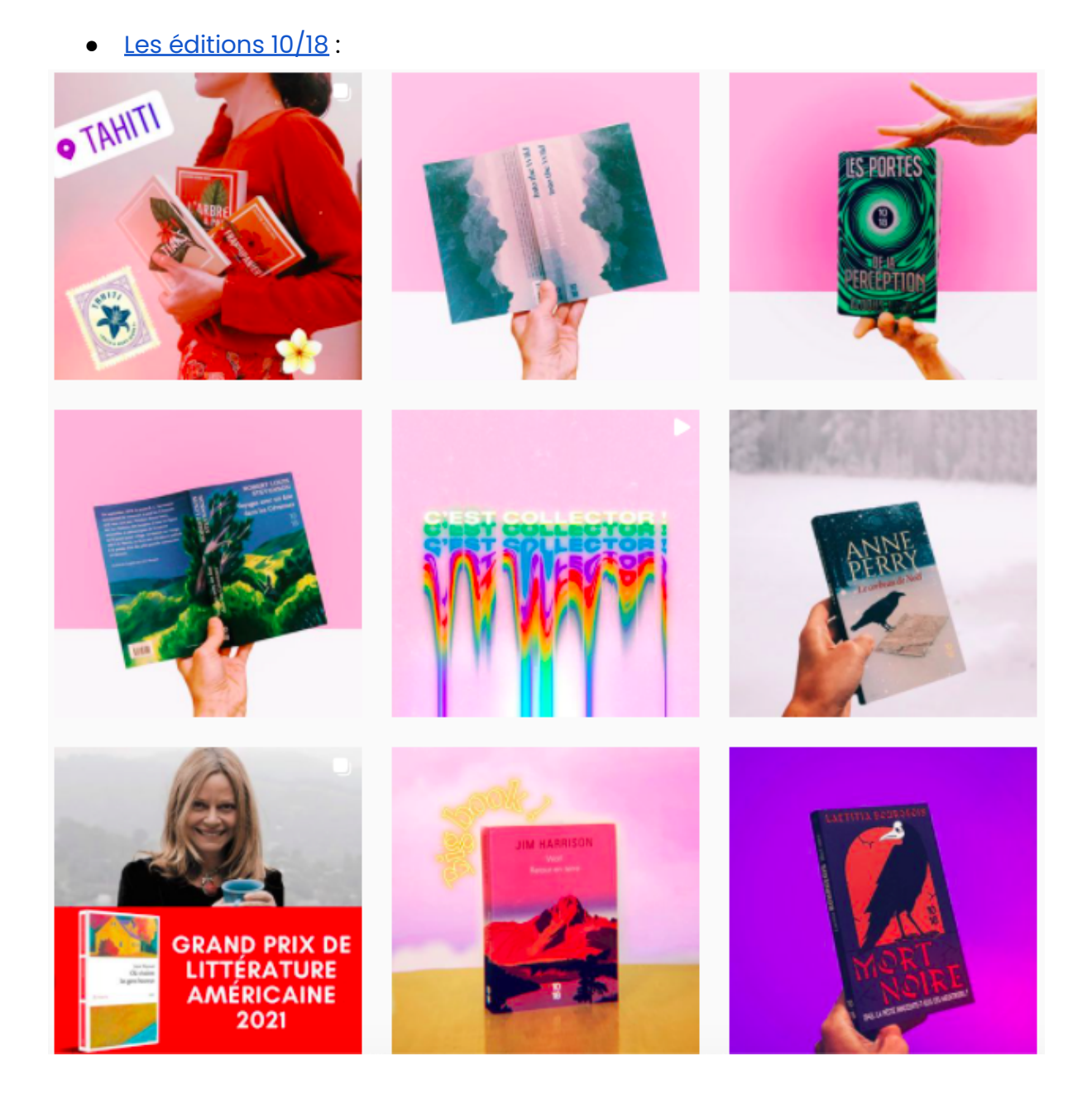

5

#### ● Les éditions [Penguin](https://www.instagram.com/penguinukbooks/) UK :

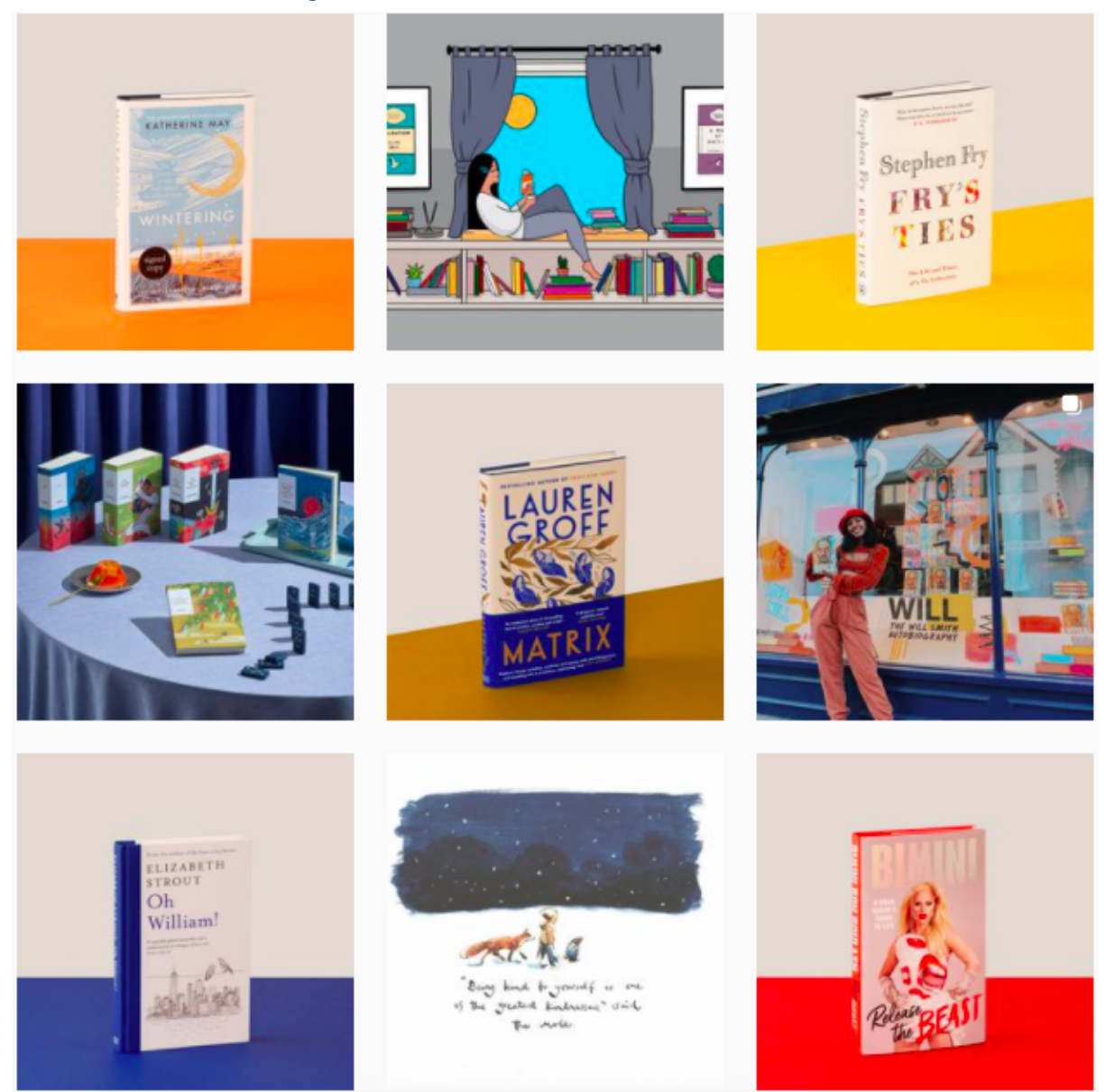

La [bookstagrammeuse](https://www.instagram.com/demain.je.lis/) @demain.je.lis :

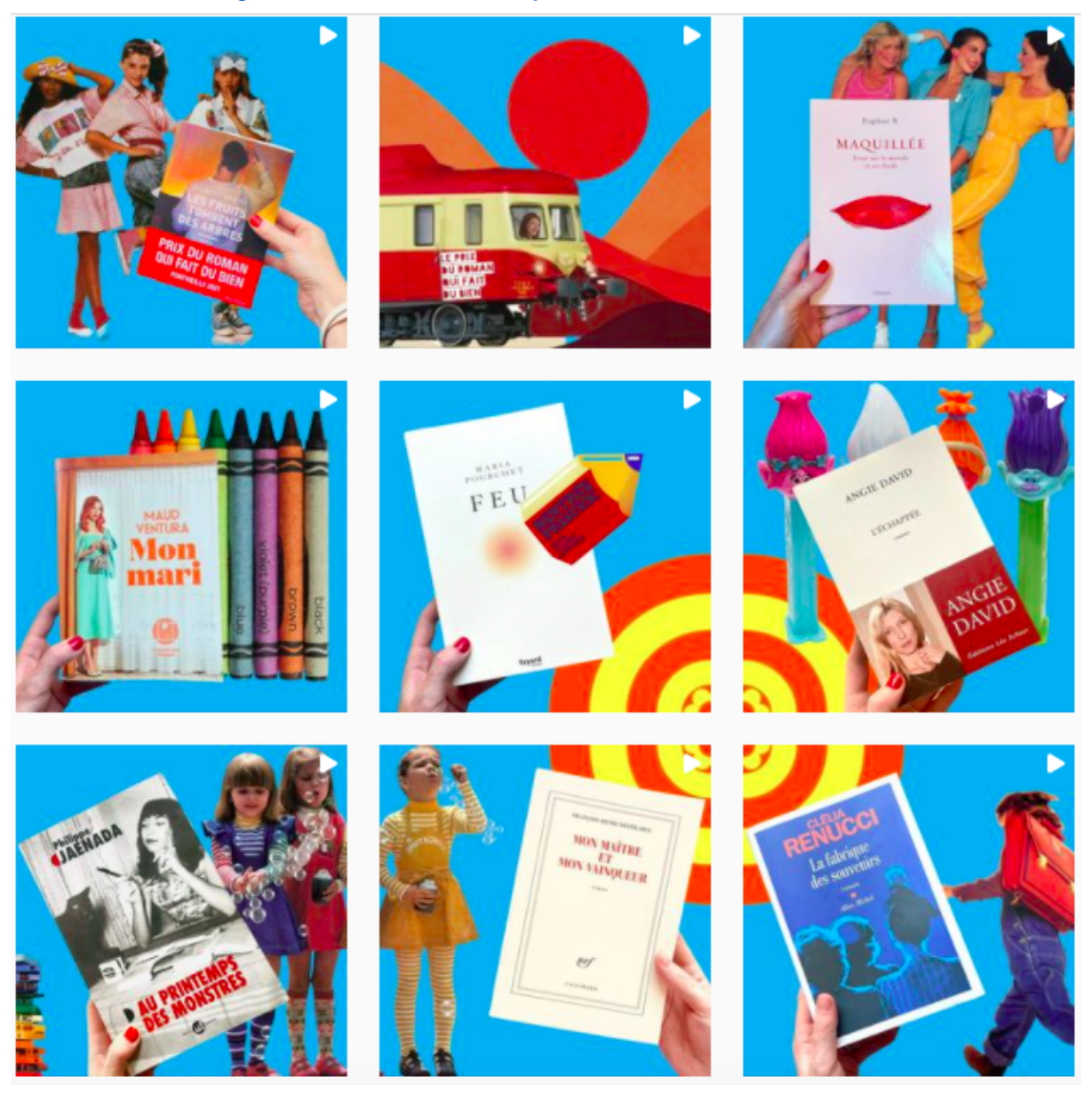

Comme vous pouvez le constater, l'identité visuelle prend place dès lors que vous harmonisez les couleurs utilisées. Mais, nous pouvons aussi retrouver cette cohérence grâce à la façon dont le livre est tenu ou posé, ou grâce à quelques posts en alternance qui eux gardent une seule et même identité visuelle. Dans le cas des éditions Penguin par exemple, un post sur deux est un livre posé.

Les 3 exemples que je vous propose ici ont des ambiances très pop. Évidemment, c'est à vous de trouver le ton qui correspond à l'univers de vos livres. Nous pouvons aussi être beaucoup plus sobre, grâce à l'usage du noir et du blanc par exemple.

D'autres exemples :

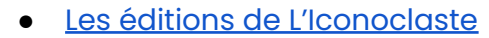

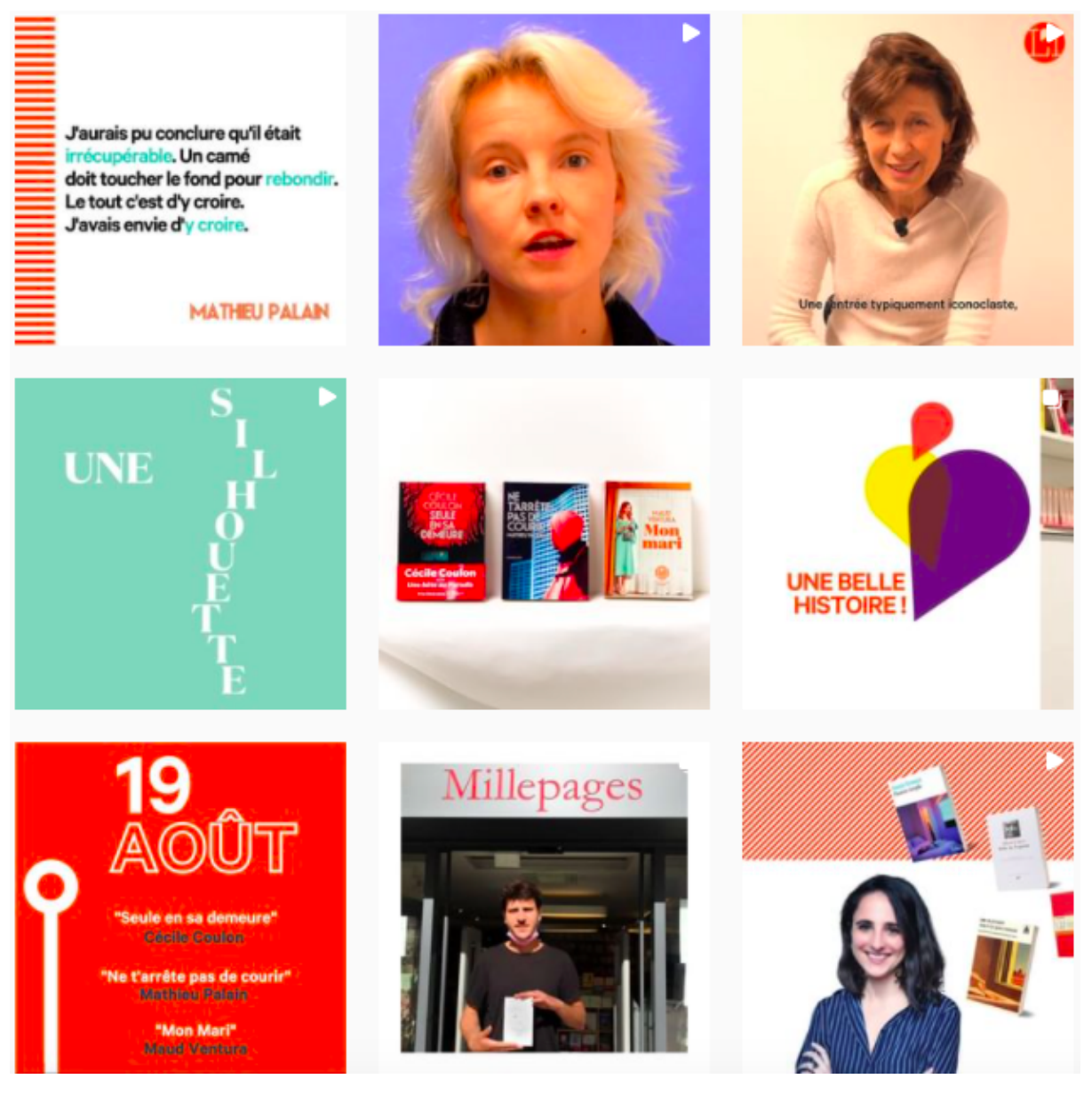

#### Les [éditions](https://www.instagram.com/le.tripode/) du Tripode

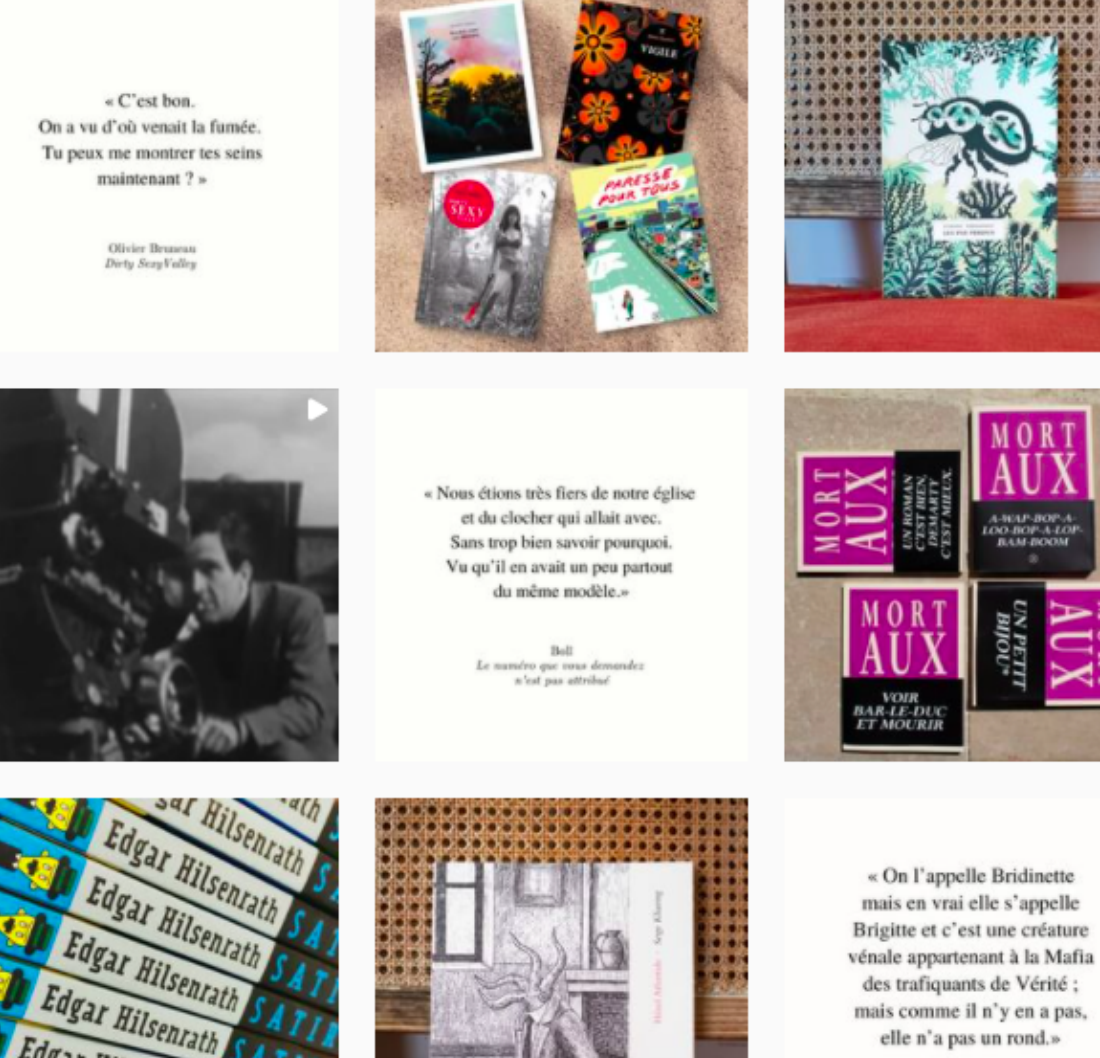

Brigitte Fontaine<br>Paroles d'Évangile

Edgar Hilsenrath Edgar Hilsenrath Edgar Hilsenrath Edgar Hilsenrath

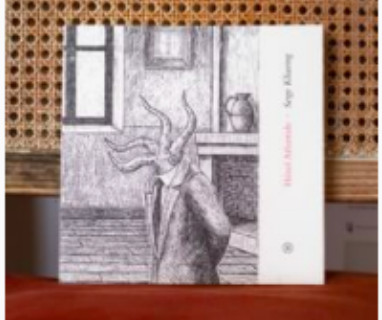

*NB* : Je vous invite à utiliser le site gratuit d'Adobe qui permet de générer des palettes de couleurs grâce à la gamme chromatique ou en utilisant des mots-clés : <https://color.adobe.com/>

La **ligne éditoriale** : de la même façon que vous avez défini quel style d'auteur.rices et d'ouvrages vous souhaitez publiez, vous devez être vigilant.es sur les réseaux sociaux à garder un même ton tout au long de vos posts.

Souhaitez-vous tutoyer ou vouvoyer les internautes ? Quels sont les thèmes phares sur lesquels vous aimeriez partager du contenu ?

Repartez de l'ADN de votre maison d'édition et essayez d'imaginer les sujets, les dates clés, les débats, l'actualité qui s'apparentent aux thèmes phares de vos ouvrages ou à l'identité de vos auteur.rices.

Si vous publiez exclusivement des auteur.rices réunionnais.es, il serait intéressant de faire des posts qui donnent à voir La Réunion : quels sont les dates marquantes pour l'île de La Réunion, quels sont les auteur.rices connu.es originaires de La Réunion, quelles sont la faune et la flore de La Réunion, quelles sont les expressions linguistiques typiques de La Réunion ? etc.

 $\rightarrow$  Ces questions vont vous aider à ne pas être que dans la promotion de vos ouvrages mais à créer un réel espace où la littérature réunionnaise prendra toute la place.

Enfin, cette ligne éditoriale doit permettre de créer des limites. Une fois que la réflexion a été menée et les choix stratégiques déterminés, la ligne éditoriale est traduite dans une charte éditoriale que tous les membres de la maison s'engagent à respecter. Vous ne parlerez pas de tout sur les réseaux sociaux, et peut être qu'un livre ou deux devront être valorisés autrement. Restez créatif.ves !

Checklist pour vous aider à déterminer l'identité visuelle et la ligne éditoriale :

- Listez les mots-clés qui symbolisent votre maison d'édition.
- Listez les valeurs de la maison.
- $\Box$  Réécrivez l'histoire de la maison et les temps forts.
- Faites une *mindmap* (ou carte heuristique) pour élargir vos idées.
- $\Box$  Travaillez votre œil en collectant des images inspirantes proches de votre univers :
	- $\Box$  Faites un tour sur [Unsplash](https://unsplash.com/): un site gratuit de photos libres de droit.
	- $\Box$  Faites un tour sur *[Pinterest](http://www.pinterest.fr)* : une mine d'or de visuels en tout genre.
- Mettez de côté :
	- Des photos d'archive et des photos récentes de vos auteur.rices, de la maison d'édition, des rencontres, etc.
	- $\Box$  Des citations de lecteur.rices.
	- $\Box$  Des extraits marquants de vos ouvrages.

Toute cette matière permettra de traduire visuellement la façon dont vous pensez votre maison d'édition. À vous de jouer !

### **3. La production de contenus**

Maintenant que nous avons posé notre réflexion stratégique, passons à la pratique.

Comme vu précédemment, vous devez à ce stade avoir identifié plusieurs types de contenus, plusieurs thèmes phares. Nous les appellerons des « fils rouges ».

Vous devez en sélectionner 3 ou 4 et choisir sur quelles plateformes digitales ils sont les plus pertinents. N'hésitez pas à jeter un coup d'œil aux supports de formation dédiés à Facebook (p. 47) et Instagram (p. 67) pour mieux avoir en tête les spécificités d'usage de l'un et de l'autre.

*Quelques exemples de fils rouges* :

- Le coup de cœur des auteur.rices.
- Le travail d'écriture des auteur.rices / Journal de bord.
- Présentation de l'équipe / Les recommandations de l'éditeur.rice.
- $\bullet$  Présentation de la maison.  $\rightarrow$  Storytelling
- Mise à l'honneur d'un.e auteur.rice.
- Être éditeur.rice qu'est ce que c'est ?
- Comment publier au XXIe siècle ? (humoristique/décalé)
- Masterclass d'écriture.

Ces exemples montrent une intention. Ensuite, vous devez réfléchir au format dans lequel votre intention va se traduire : photo, vidéo, story (vidéo courte), texte écrit, texte lu par un.e auteur.rice, texte lu par l'éditeur.rice, etc.

Pour fabriquer vos contenus, je vous recommande de vous équiper d'un bon smartphone et/ou d'un appareil photo. Un trépied est également un bon investissement.

Vous allez également utiliser l'outil CANVA, gratuit et très efficace pour préparer vos posts.

#### **CANVA.com**

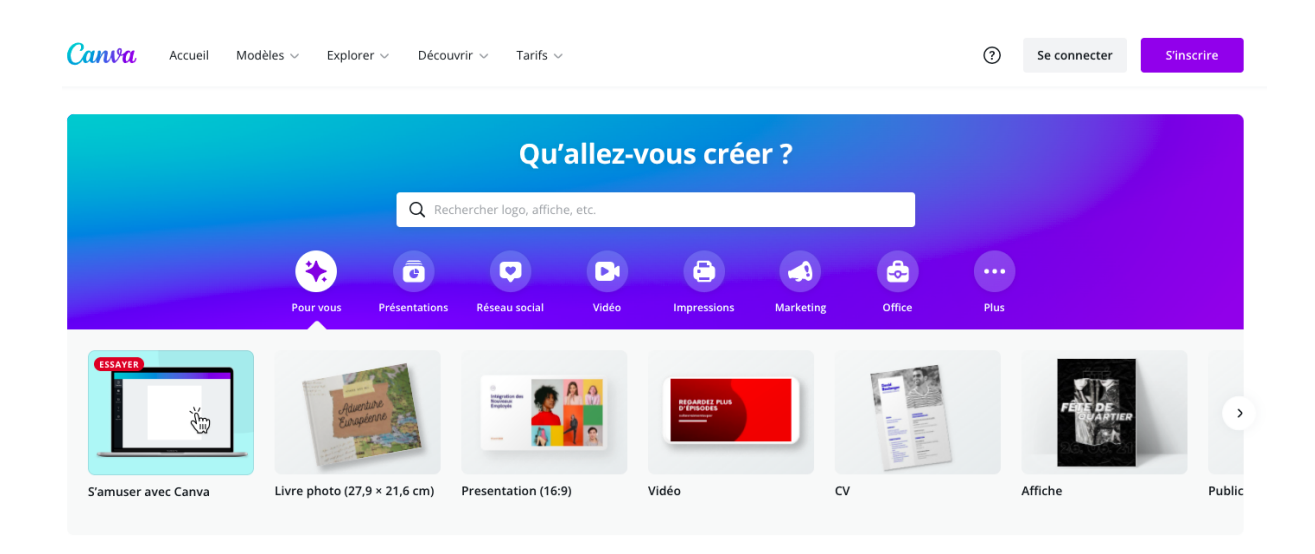

Canva c'est le site internet par excellence pour créer tout un tas de visuels. Que ce soit pour Facebook, Instagram, des cartes de visite, des affiches, ou même des en-têtes de newsletters, vous avez sur Canva des centaines de modèles prêts à l'usage.

S'agissant d'une entreprise, il existe également une version payante de Canva pour celles et ceux qui souhaitent avoir accès à l'ensemble des fonctionnalités. Mais les fonctionnalités gratuites suffisent.

Une fois que vous avez créé un compte, vous allez pouvoir choisir pour quel support vous allez créer du contenu. Dans notre exemple, nous allons créer un post Facebook dans lequel j'annoncerai une rencontre en visio avec un.e auteur.rice.

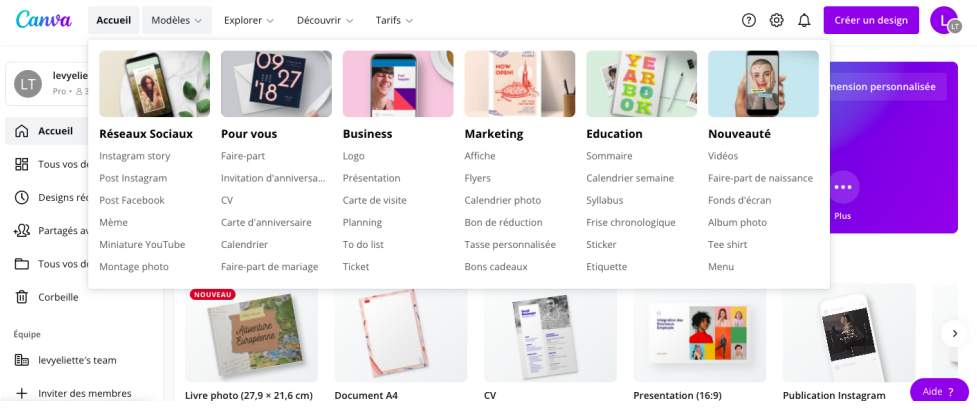

Je peux aussi bien trouver des idées dans le menu "Modèles" ou directement utiliser la barre de recherche.

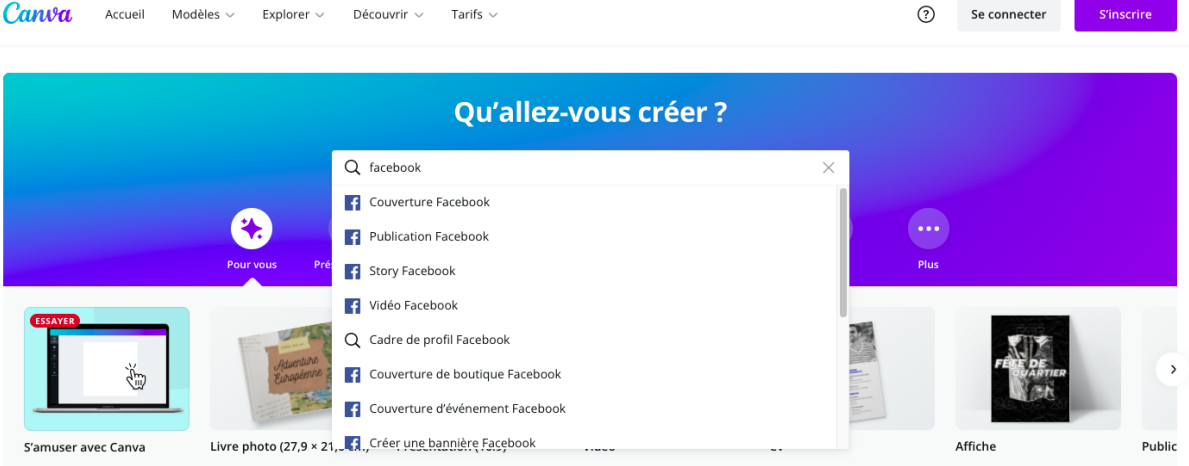

Un nouvel onglet s'ouvre avec un post vierge.

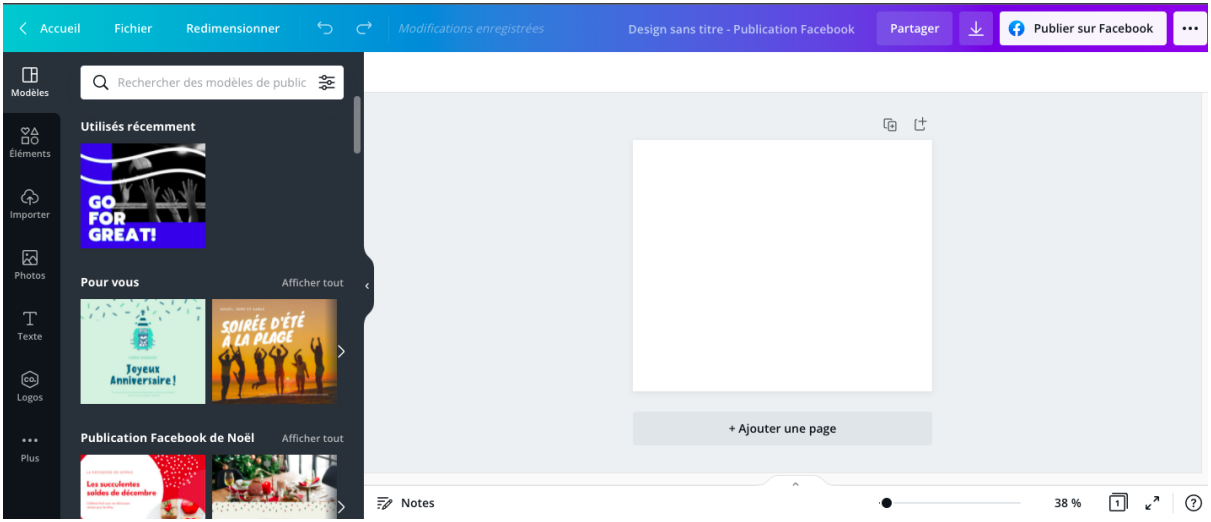

Mais comme vous le voyez à gauche de l'écran, je peux aussi démarrer avec un modèle à disposition. Attention, certains modèles sont payants.

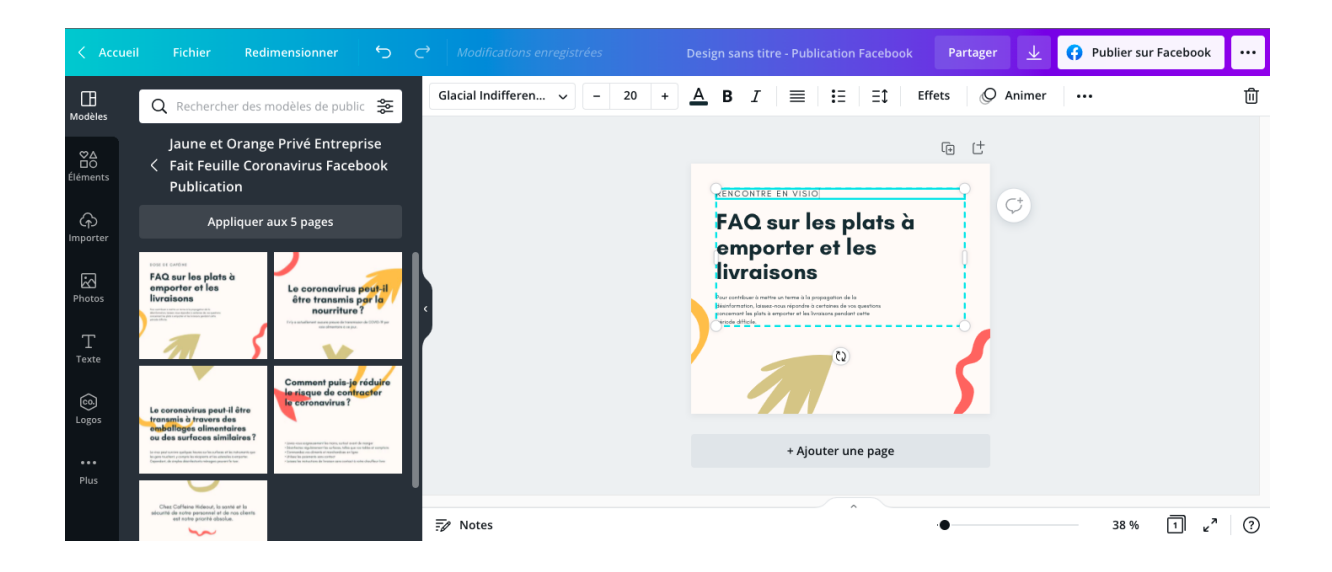

Dans l'exemple ci-dessus, j'ai choisi un modèle pré-existant car je ne suis pas graphiste ! Mais je vais changer les textes.

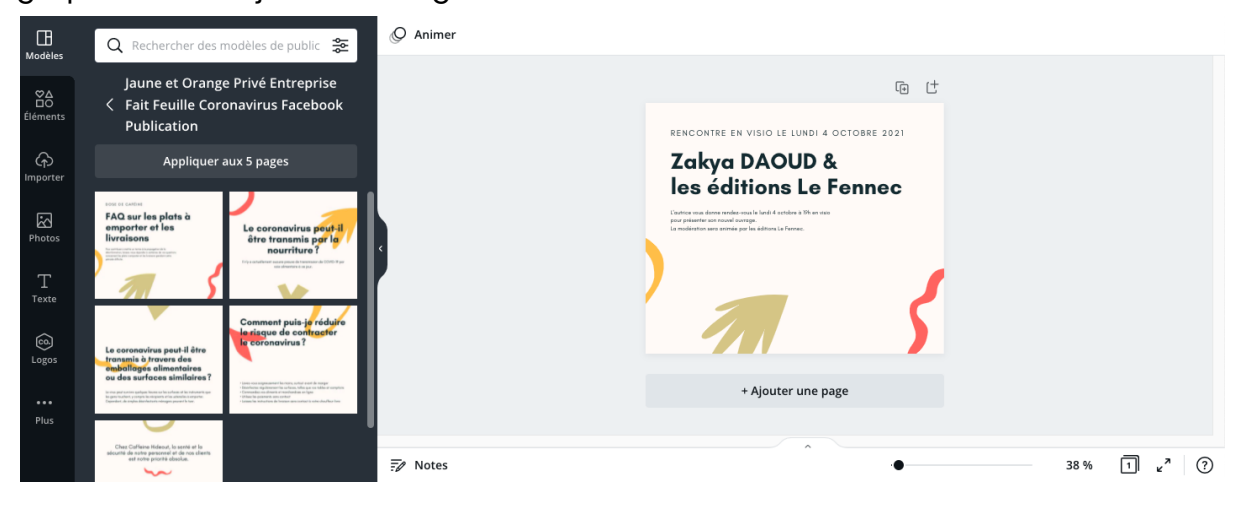

Et puis, je vais changer les couleurs de façon à respecter la charte graphique des éditions Le Fennec. Pour le faire, je n'ai qu'à cliquer sur la zone dont je souhaite modifier la couleur, et un petit carré de couleur en haut de l'écran me permet de mettre la couleur de mon choix. Pour être sûre que le vert soit le bon vert, j'ai utilisé le code hexadécimal de ma couleur.

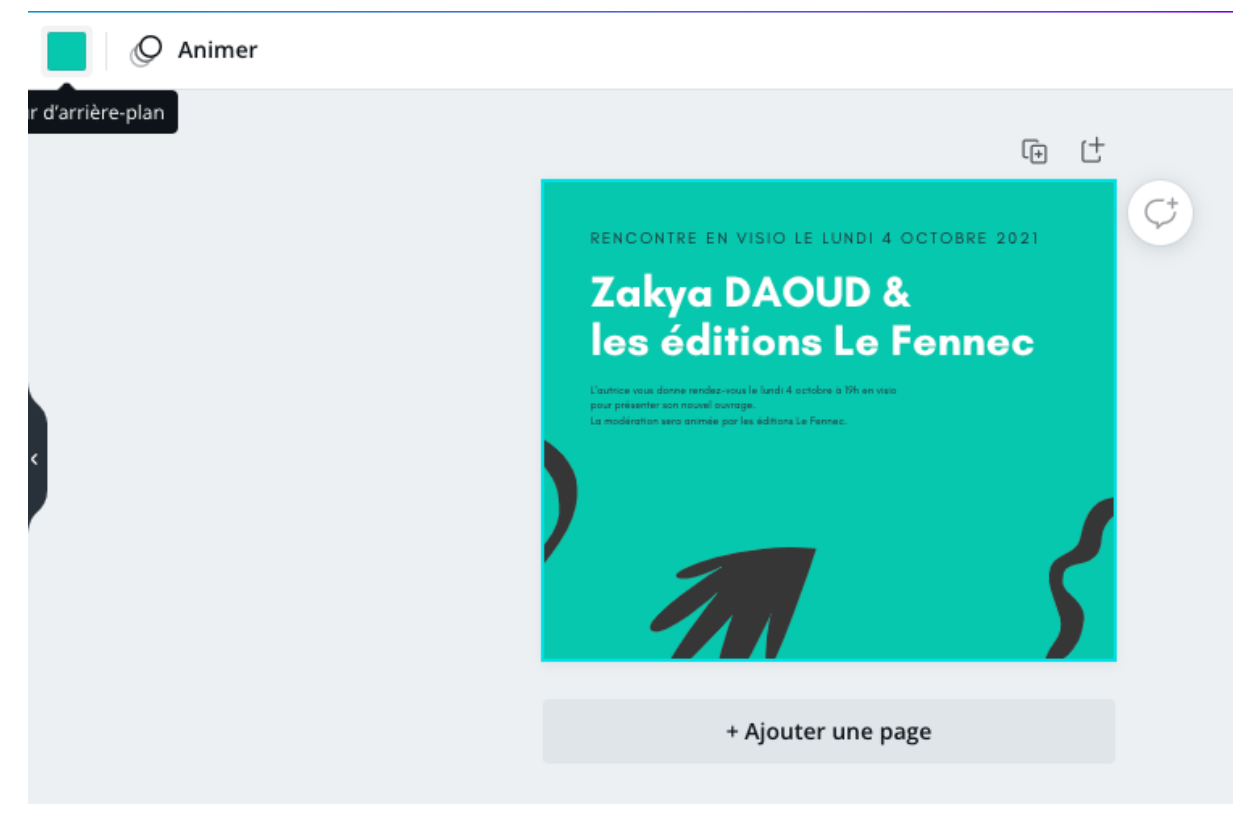

Mais finalement, peut-être que les éditions Le Fennec veulent que l'on voit le visage de l'autrice et journaliste Zakya Daoud, alors je vais leur proposer une autre version.

Mais comme je ne suis toujours pas graphiste, je vais éviter de mettre le visage de l'autrice en plein milieu de mon post. Il y a peu de chance que cela rende bien. Je vais donc chercher un autre modèle sur Canva avec un visuel à l'intérieur.

Une fois que je sais quelle photo de l'autrice je souhaite utiliser, je n'ai qu'à la glisser dans Canva !

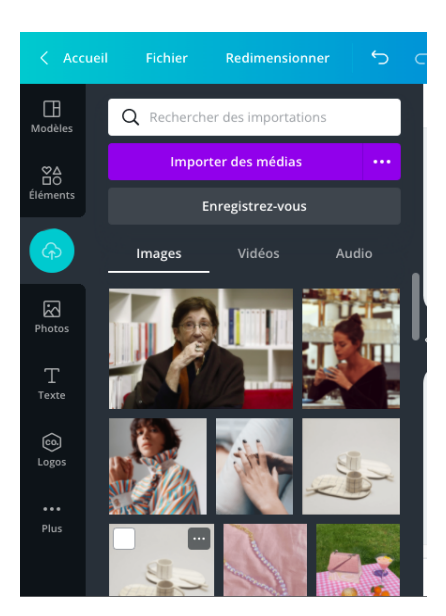

Je peux ensuite utiliser la photo de l'autrice dans mon post.

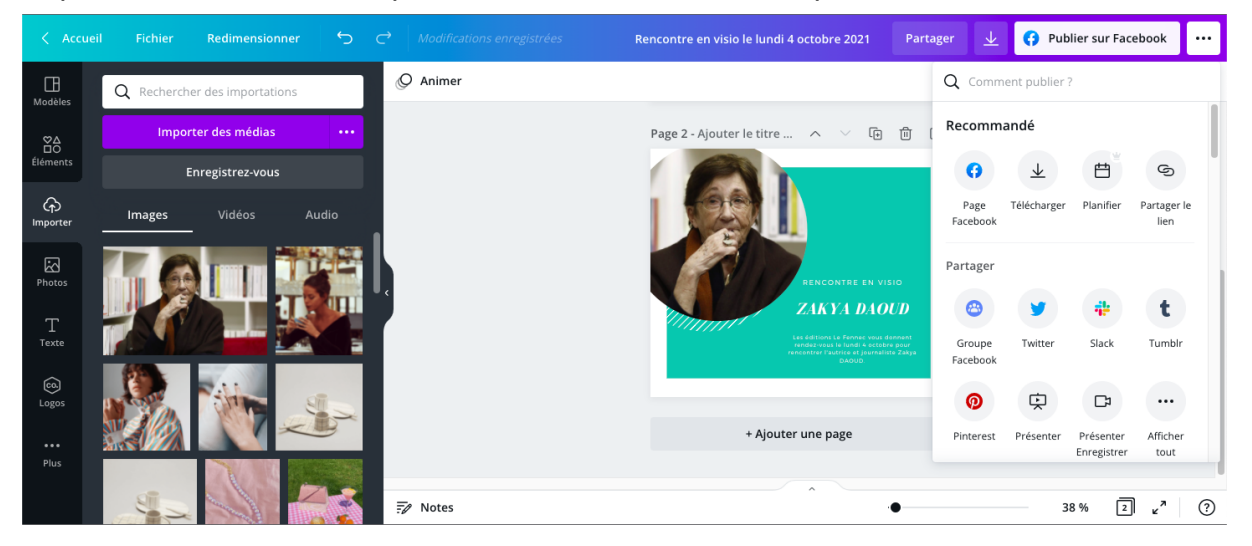

Il me reste à cliquer sur les 3 petits points en haut à droite pour télécharger mon post et le partager sur Facebook.

 $\rightarrow$  Je vous recommande vivement de partir d'un modèle mais vous pouvez librement modifier les éléments si vous le souhaitez.

Vous pouvez également créer **des vidéos** si vous le souhaitez. Il existe des plateformes gratuites telles que Adobe Spark. Le fonctionnement est peu ou prou le même que sur Canva.

De la même façon qu'il faut adapter ses posts à la plateforme sur laquelle vous vous trouvez, il est important d'adapter vos vidéos !

Ainsi, sur Instagram par exemple, il existe 5 outils différents pour partager une vidéo. Et évidemment, chaque outil a des contraintes différentes.

- Dans le feed : ou fil d'actualité, c'est-à-dire sur votre profil conjointement aux posts traditionnels. Pratique pour des vidéos de moins de 60 secondes et qui sont cohérentes
- Les Lives : comme son nom l'indique, il s'agit de partager du contenu en live, en direct. Il s'agit de contenu éphémère mais que vous pourrez enregistrer et re-partager autrement.

C'est un réel rendez-vous avec les abonné.es.

avec vos autres posts.

- Les Reels : à la façon des vidéos sur TikTok, il s'agit de vidéos courtes, amusantes et toujours en musique !
- Les Stories : il s'agit de contenu éphémère de 10 secondes max. Mais vous pouvez enchaîner autant de stories que vous voulez. Pratique pour du contenu instantané, pris sur le vif.
- IGTV : à la façon d'une chaîne de télévision intégrée à Instagram, c'est un outil qui concurrence YouTube. En effet, à la différence des 4 autres outils que je viens de lister, sur IGTV nous pouvons poster des vidéos verticales mais aussi carrées !

Pour aller plus loin :

**Poster une vidéo sur [Instagram](https://youtu.be/aLSVu5weMPE) | STORIES, IGTV, FEED** 

Si vous souhaitez filmer vos auteur.rices, voici un petit rappel sur les différents formats **d'interviews** :

- L'interviewé.e face à la caméra est idéal pour délivrer un message direct, comme lorsque vous interviewez un.e auteur.rice/un.e libraire.
- L'interviewé.e de 3/4 (qui regarde juste à côté de la caméra) donne un style plus "reportage" à votre vidéo, et un effet plus spontané.
- L'interview conversationnelle, où l'intervieweur.se est également visible à l'écran, humanise encore plus votre message.
- L'interview à distance, par webcam et via un logiciel comme Zoom ou Whereby mais attention à la qualité de votre vidéo et de votre son !

*Quelques recommandations pour terminer* :

- □ Postez minimum 1 post tous les 10 jours et maximum 1 post par jour. Idéalement, 3 posts par semaine c'est bien.
- Faites autant de stories que possible. Tous les jours c'est bien !
- Faites des stories qui engagent vos internautes. Posez des questions, mettez des GIF, mentionnez les auteur.rices, etc.
- $\Box$  Répondez à tous les commentaires (positifs mais aussi négatifs).
- □ Répondez à tous les messages privés des internautes.
- Engagez la conversation sur les posts en posant des questions.

#### À bientôt !

----

# **M E R C I !**

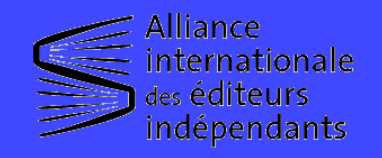

CONCEPTION ET RÉALISATION : ELIETTE LÉVY-FLEISCH

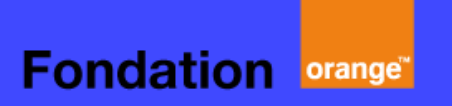

# **L A C R É A T I O N D E C O N T E N U S**